# **SYSLOG**

- [logging aaa configuration](#page-0-0)
- [logging acl configuration](#page-0-1)
- [logging firewall configuration](#page-1-0)
- [logging login on-failure](#page-1-1)
- [logging nat](#page-2-0)
- [logging service start-stop](#page-2-1)
- [logging syslog configuration](#page-3-0)
- [logging userinfo](#page-3-1)
- [ntp logging](#page-3-2)
- [show syslog](#page-4-0)
- [show syslog configuration](#page-5-0)
- [syslog cli-commands](#page-5-1)
- [syslog console](#page-6-0)
- [syslog file](#page-6-1)
- [syslog file-size](#page-7-0)
- [syslog host](#page-7-1)
- [syslog max-files](#page-8-0)
- [syslog monitor](#page-8-1)
- [syslog reload debugging](#page-9-0)
- [syslog sequence-numbers](#page-9-1)
- [syslog snmp](#page-10-0) [syslog timestamp msec](#page-10-1)
- [syslog sip-level](#page-11-0)

### <span id="page-0-0"></span>**logging aaa configuration**

syslog- aaa.

(no) aaa.

[no] logging aaa configuration

15

.

.

CONFIG

esr(config)# logging aaa configuration

### <span id="page-0-1"></span>**logging acl configuration**

syslog- ACL.

(no) ACL.

.

[no] logging acl configuration

15

.

#### CONFIG

esr(config)# logging acl configuration

### <span id="page-1-0"></span>**logging firewall configuration**

syslog- .

(no) .

[no] logging firewall configuration

15

.

.

#### CONFIG

esr(config)# logging firewall configuration

### <span id="page-1-1"></span>**logging login on-failure**

syslog- CLI.

(no) .

[no] logging login on-failure

15

.

.

#### CONFIG

esr(config)# logging login on-failure

# <span id="page-2-0"></span>**logging nat**

syslog- NAT.

(no) NAT.

[no] logging nat [<NAT-TYPE>]

<NAT-TYPE> – NAT :

- destination;
- proxy;
- source;

15

.

CONFIG

esr(config)# logging nat source

### <span id="page-2-1"></span>**logging service start-stop**

syslog- .

(no) .

[no] logging service start-stop

.

.

15

CONFIG

esr(config)# logging service start-stop

### <span id="page-3-0"></span>**logging syslog configuration**

syslog- syslog-.

(no) syslog-.

[no] logging syslog configuration

15

.

.

#### CONFIG

esr(config)# logging syslog configuration

### <span id="page-3-1"></span>**logging userinfo**

syslog- user-profile.

(no) user-profile.

[no] logging userinfo

.

#### 15

.

CONFIG

esr(config)# logging userinfo

### <span id="page-3-2"></span>**ntp logging**

syslog- NTP-.

(no) NTP-.

[no] ntp logging

.

.

15

#### CONFIG

esr(config)# ntp logging

#### <span id="page-4-0"></span>**show syslog**

syslog-, log-, log- .

show syslog <FILE> [ from-date <YEAR> <MONTH> <DAY> ] [ from-time <TIME> ] [ to-date <YEAR> <MONTH> <DAY> ] [ totime <TIME> ] [ from-end ]

 $\leq$ FILE $>$  – , 31;

from-date – ;

from-time – ;

to-date – ;

to-time – ;

<YEAR> – , [2001..2037].

<MONTH> – , [ January/February/March/April/May/June/July/August/September/October/November/December ];

<DAY> – , [1..31];

 $\le$ TIME $>$  – , HH MM SS, :

- $HH -$ , [0..23];
- $MM -$ ,  $[0..59]$ ;
- SS , [0 .. 59].

 $from-end - , , ;$ 

15

ROOT

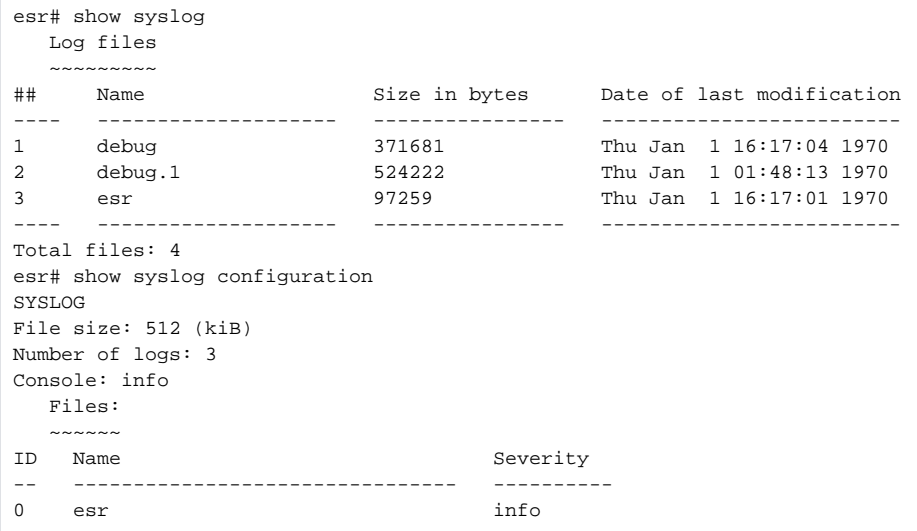

### <span id="page-5-0"></span>**show syslog configuration**

syslog-.

show syslog configuration

.

15

#### ROOT

esr# show syslog configuration

SYSLOG

```
File size: 500 (kiB)
Number of logs: 1
Console: info
Monitor: info
```
### <span id="page-5-1"></span>**syslog cli-commands**

syslog-.

(no) .

.

[no] syslog cli-commands

# CONFIG

15

esr(config)# syslog cli-commands

### <span id="page-6-0"></span>**syslog console**

syslog-, ., , . (no) .

syslog console <SEVERITY>

no syslog console

<SEVERITY> – , ( ):

- emerg , ;
- alert , ;
- crit , ;
- error ;
- warning , ;
- notice ; info – ;
- debug , ;
- none syslog- .

info

#### 15

CONFIG

esr(config)# syslog console info

### <span id="page-6-1"></span>**syslog file**

```
 syslog . , , , .
 (no) syslog .
```
syslog file { flash:syslog/<NAME> | tmpsys:syslog/<NAME> } <SEVERITY> no syslog file { flash:syslog/<NAME> | tmpsys:syslog/<NAME> | all}

#### $flash -$ ;

tmpsys – ;

 $\langle NAME \rangle$  – , , 31 . «all» syslog-; <SEVERITY> – , [syslog console](#page-6-0). ESR  $1X$  tmpsys  $50$ ,  $-100$ . ⊕

, , .

15

#### CONFIG

esr(config)# syslog file esr info

### <span id="page-7-0"></span>**syslog file-size**

. . . (no) .

syslog file-size <SIZE>

no syslog file-size

 $\langle$ SIZE> – , [10..10000000].

500

15

#### CONFIG

esr(config)# syslog file-size 10000

### <span id="page-7-1"></span>**syslog host**

syslog syslog-. , , .

(no) syslog syslog-.

syslog host <HOSTNAME> { <ADDR> | <IPV6-ADDR> } [ <SEVERITY> ] [ <TRANSPORT> ] [ <PORT> ] [ vrf <VRF> ] [ sourceaddress { <SRC-ADDR> | <IPV6-SRC-ADDR> } ]

no syslog host { <HOSTNAME> | all }

<HOSTNAME> – syslog-, 31 . . «all» **no syslog host all** syslog-;

<ADDR> – IP-, AAA.BBB.CCC.DDD, [0..255]; <IPV6-ADDR> – IPv6-, X:X:X:X::X, [0..FFFF]; <SEVERITY> – , , [syslog console](#page-6-0); <TRANSPORT> – , , : TCP – TCP; UDP – UDP; <PORT> – TCP/UDP-, , [1..65535], 514; <VRF> – VRF, syslog-, 31 ; <SRC-ADDR> – IP- , IP- syslog ; <IPV6-SRC-ADDR> – IPv6- , IPv6- syslog ; all – sysloh-host.

15

#### CONFIG

esr(config)# syslog host eltex 192.168.2.2

### <span id="page-8-0"></span>**syslog max-files**

 , . (no) .

syslog max-files <NUM>

no syslog max-files

 $\le NUM > -$ , [1 .. 1000].

15

15

#### CONFIG

esr(config)# syslog max-files 100

### <span id="page-8-1"></span>**syslog monitor**

syslog-, (Telnet, SSH).,, (no) .

syslog monitor <SEVERITY>

no syslog monitor

<SEVERITY> – , [syslog console](#page-6-0).

info

15

CONFIG

esr(config)# syslog monitor info

# <span id="page-9-0"></span>**syslog reload debugging**

 debugging syslog-. (no) .

[no] syslog reload debugging

.

15

.

CONFIG

esr(config)# syslog reload debugging

### <span id="page-9-1"></span>**syslog sequence-numbers**

syslog-.

(no) .

.

[no] syslog sequence-numbers

15

.

#### CONFIG

esr(config)# syslog sequence-numbers

### <span id="page-10-0"></span>**syslog snmp**

syslog-, snmp- snmp-trap.,, . (no) . syslog snmp <SEVERITY> no syslog snmp <SEVERITY> – , [syslog console](#page-6-0). info 10

#### CONFIG

.

esr(config)# syslog snmp info

### <span id="page-10-1"></span>**syslog timestamp msec**

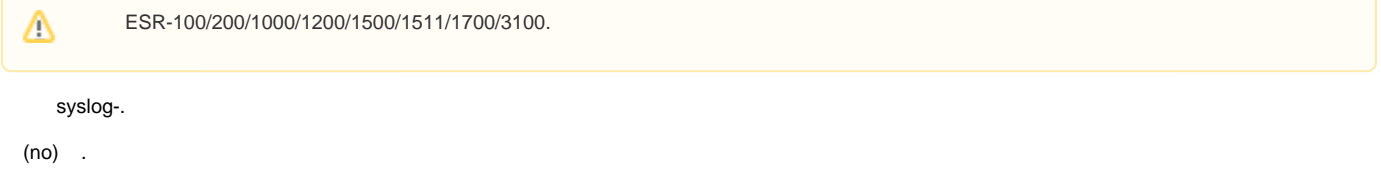

[no] syslog timestamp msec

### 15

.

### CONFIG

esr(config)# syslog timestamp msec

# <span id="page-11-0"></span>**syslog sip-level**

sip-.

(no) .

[no] syslog sip-level <LEVEL>

 $\leq$ LEVEL $>$  – sip-, syslog. [0..9].

0

15

#### CONFIG

esr(config)# syslog sip-level 8